٦

#### **SIDDHARTH INSTITUTE OF ENGINEERING & TECHNOLOGY:: PUTTUR (AUTONOMOUS)**

Siddharth Nagar, Narayanavanam Road – 517583

#### **QUESTION BANK (DESCRIPTIVE)**

**Subject with Code:** Python Programming (16CS543)

**Course & Branch**: B.Tech - CSE

**Year & Sem:** IV-B.Tech & II-Sem

 $\sqrt{ }$ 

**Regulation:** R16

## **UNIT –I INTRODUCTION**

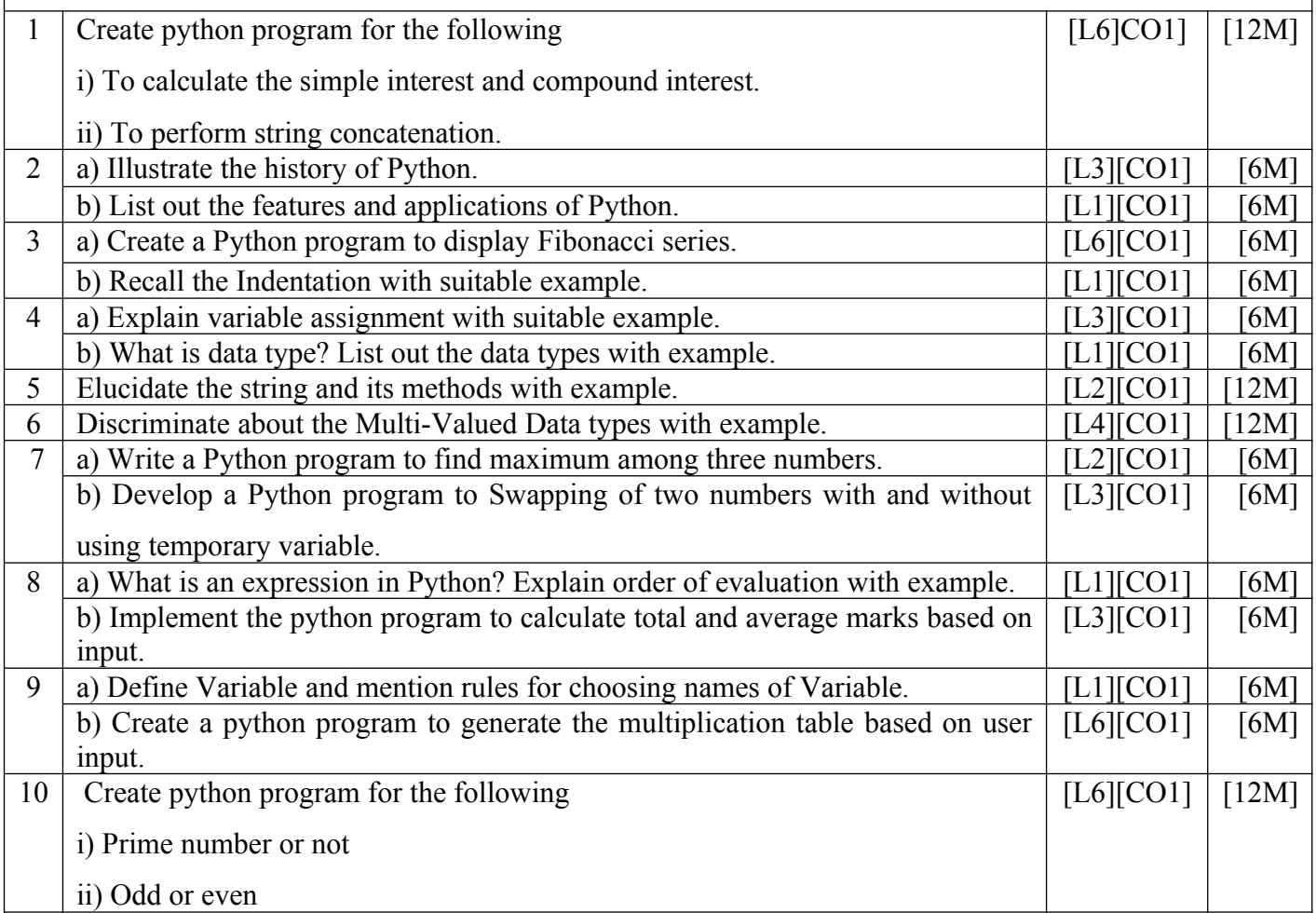

## **UNIT –II OPERATORS AND EXPRESSIONS & DATA STRUCTURES**

1 Classify various types of operators in Python and write any 4 types of operators. [L4][CO2] [12M]

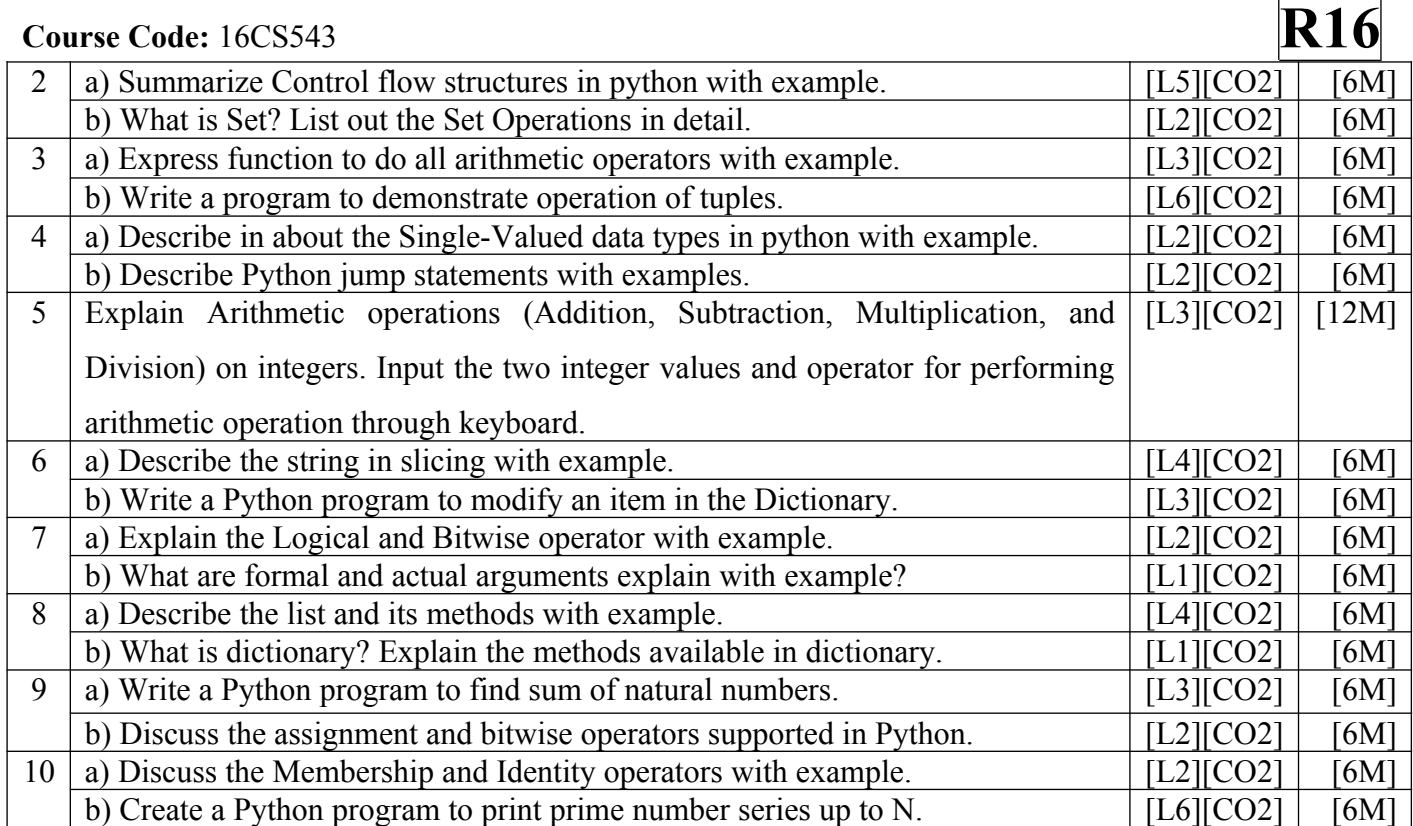

# **UNIT –III**

# **CONTROL FLOW, FUNCTIONS AND MODULES**

 $\overline{1}$ 

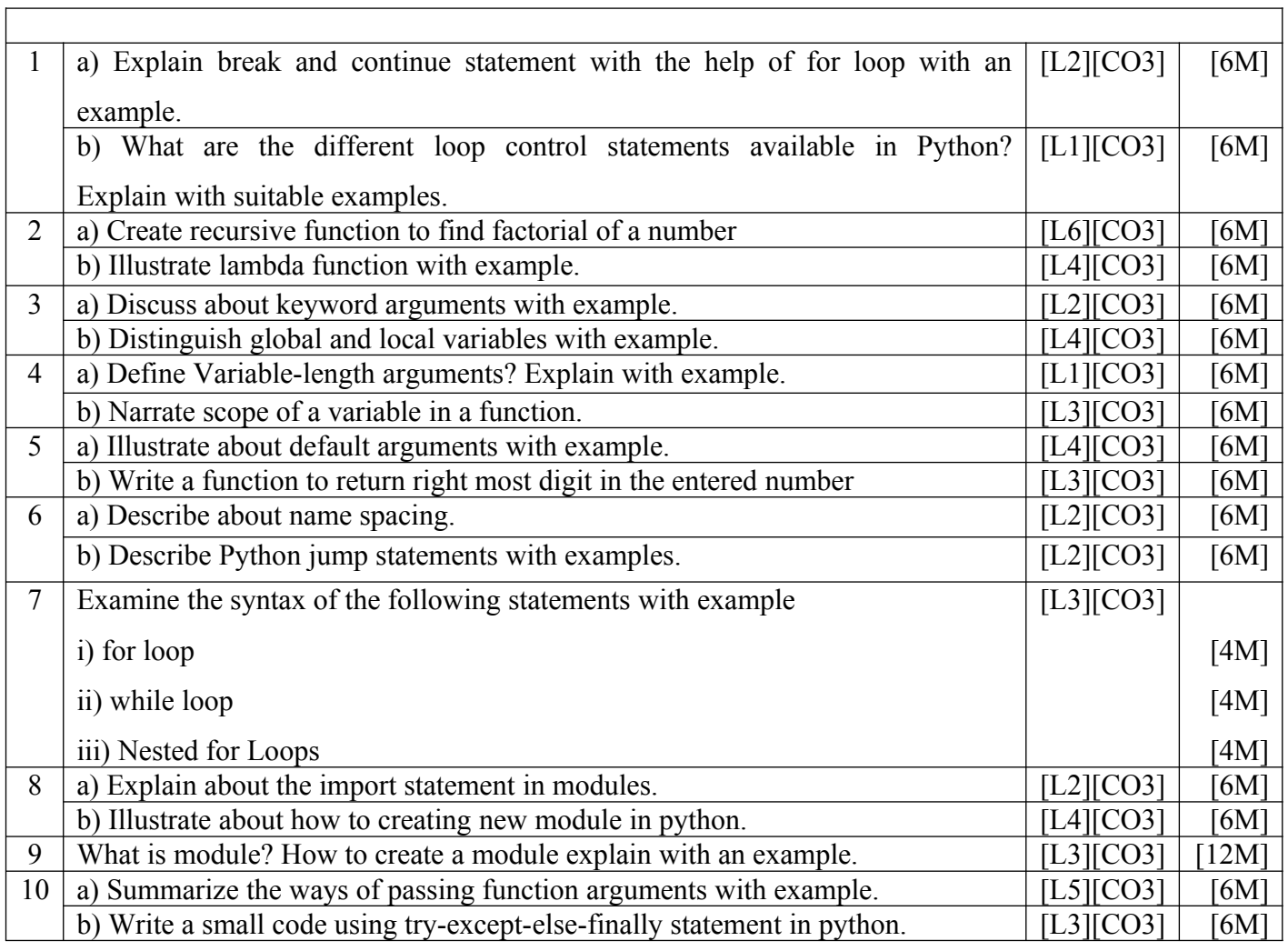

 $\overline{1}$ 

 $\overline{\phantom{a}}$ 

**UNIT –IV**

### **PYTHON PACKAGES AND OBJECT ORIENTED PROGRAMMING IN PYTHON**

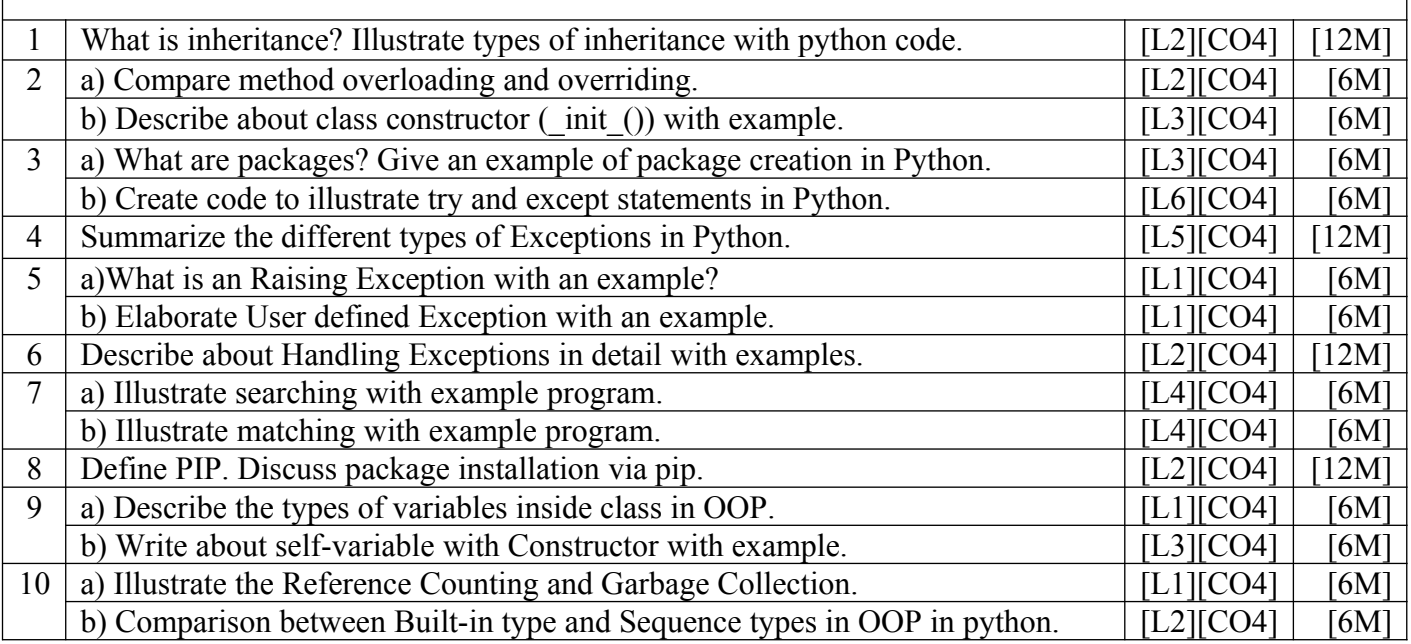

### **UNIT –V**

### **BRIEF TOUR OF THE STANDARD LIBRARY AND TESTING**

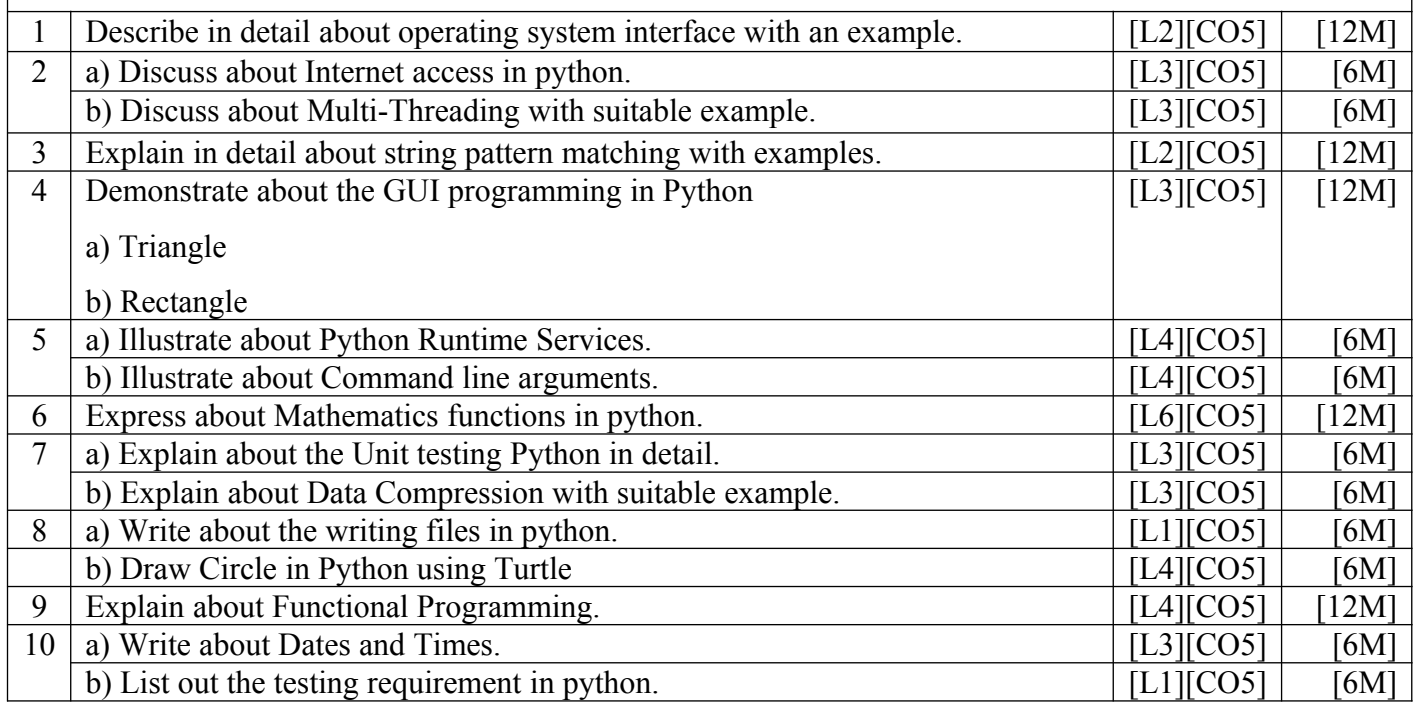

 **Prepared by**:

**Dr.J.Manikandan,Professor,CSE,SIETK Dr.Tamilselvan,Professor,CSE,SIETK**

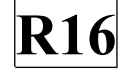